## Key adobe acrobat pro jpeg to pdf

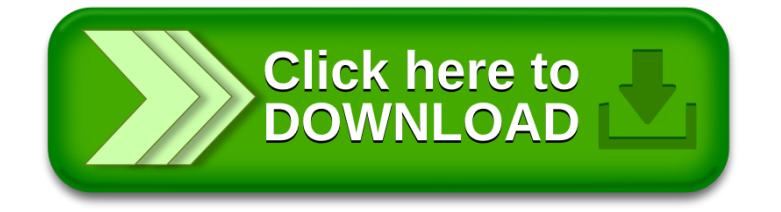